### المحاضرة األولى

#### مدخل الى علم الحاسوب

## Introduction of Computer Science

- **.1 تـاريخ الحاسوب**
- **.2 تعريف الحاسوب**
- **.3 أجيال الحاسوب**
- **.4 خصائص الحاسوب**
- **.5 أهمية الحاسوب وتطبيقاته في املجتمع**
	- **.6 أنواع الحاسوب**
	- **.7 مكونات الحاسوب**
	- **.1 املكونات املادية**
	- **.1 وحدات االدخال**
	- **.2 وحدات االخراج**
	- **.3 وحدات املعالجة**
	- **.4 وحدات النظام**
	- **.5 وحداتالخزن الثانوية**
		- **.2 املكونات البرمجية**
		- **.1 لغات البرمجة**
		- **.2 نظم التشغيل**
			- **.3 البرمجيات**

#### **الفصل الثاني: نظام التشغيل**

- **.1 نظام التشغيلويندوز**
	- **.2 االيقونات**
	- **.3 شريط املهام**
	- **.4 قائمة ابدأ**
	- **.5 استخدام املاوس**
	- **.6 انهاء تشغيل النظام**
		- **.7 تشغيل البرامج**
			- **.8 امللفات**
- **.9 الن وافذ وخصائصها**
- **.10 قائمة األوامر املختصرة لسطح املكتب**
- **.11 قائمة األوامر املختصرة لشريط املهام**
	- **.12 قائمة االوامر املختصرة للحاسوب**
		- **.13 سلة املحذوفات**
		- **.14 انشاء مجلد أو ملف جديد**
	- **.15 قائمة األوامر واملختصرات للملفات**

#### **الفصل االول:مدخل الى علم الحاسوب**

# **.1تأريخ الحاسب:**

بدایات الحاسب اآللي كانت في القرن الثامن عشر عندما قام Joseph Jacquard Marie بصناعة نول مبرمج لغزل المالبس وبعد ذلك قام Babbage Charles بصناعة أول حاسب حدیث لم یعمل ھذا الحاسب في ذلك الوقت بسبب مشاكل ھندسیة حیث لم یستطع صناعة قطع تعطي مخرجات دقیقة بشكل كافي ولكن متحف العلوم البریطاني قام بإنشاء مشروع الكمال بناء ھذا الحاسب اعتمادا على تصامیمھ التي وضعھا بین عامي 1847 م و 1849م، وقد بلغ وزن ھذا الحاسب بعد إتمامھ وتشغیلھ حوالي 2.6 طن وعدد أجزاءه 400 جزء.

# **.2 تعريف الحاسب االلي:**

ھو جھاز إلكتروني یتكون من مجموعة من المواد الصلبة (Ware Hard (وله القدرة علي استقبال كم ھائل من البیانات (Data (التي نرغب في إدخالھا عن طریق وحدات اإلدخال (Input (وتخزینھا وكذلك تخزین التعلیمات الخاصة بالبرامج التطبیقیة للقیام بمعالجة تلك البیانات عن طریق (CPU (وإیجاد الحل ثم قادر أیضا علي عرض المعلومات )Information )عن طریق وحدات اإلخراج (Output (بسرعة شدیدة یستحیل علي اإلنسان القیام بھا في وقت وجیز ، ومع ذلك فإن الكمبیوتر في الوقت نفسه ال یستطیع التفكیر فطریا.

# .<sup>3</sup> **أجيال الحاسوب**:

**الجيل األول )1946 – 1954(:** ظھرت المفاتیح المكونة للحاسب الشخصي علي شكل **صمامات مفرغة**، وكانت ذات كفاءة قلیلة حیث یقوم بعملیات حسابیھ بسیطة وكان یستھلك طاقة عالیة أدت الي ارتفع درجھ حرارة الغرفة واستخدام العدید من المبردات وظھرت لھ أعطال كثیرة فكان الجیل األول للحاسبات بطيء لدرجة انه یحتاج العدید من الساعات للقیام بعملیة ما وكان ثقیل الوزن وكبیر الحجم حیث كان یشغل مسحات كبیرة من الغرفة أو الغرفة بكاملھا.

**A.I OTHMAN IBRAHIM Introduction to Computer Science University Of Anbar**

**الجيل الثاني )1955 – 1964(:** تطورت المفاتیح المكونة للحاسب الشخصي الي صورة **الترانزیستور** فأدت الي ثورة في بناء الحاسبات بحیث تالشت معظم عیوب الجیل األول .فقد قل الوزن و الحجم نسبیا وتضاعفت السرعة مئات المرات عن الجیل األول.

**الجيل الثالث )1965 – 1974(:** تمیز باستخدام **أشباه الموصالت** (conductors-Semi (و اختراع الدوائر المتكاملة و أصبح وزن الجھاز و حجمھ أقل وكذلك زادت سرعتھ بشكل كبیر وأصبحت كفاءتھ اعل للقیام بالمھام والعملیات الموكلة إلیه.

**الجيل الرابع )1975 – حتى االن(:** تمیز باستخدام تكنولوجیا **الدوائر المتكاملة Circuits Integrated(** أصبح الوزن والحجم أقل بكثیر و تضاعفت السرعة بشكل مذھل .كما أصبح باإلمكان استخدام قواعد البیانات (Database (و البرمجیات الجاھزة.وكذلك استخدمت الدوائر **المتكاملة الكبيرة جدا (VLSI (**و اصبح باإلمكان استخدام الصوت والصورة واللغات الطبیعیة .كما تزایدت سرعة الذاكرة بشكل كبیر.

### **.4خصائص الحاسوب:**

- **السر عة:** له القدرة على انجاز الأعمال بسر عة كبيرة إذ يمكنه انجاز ملايين العمليات الحسابية في ثانية واحدة.
- **الدقة:** یمتاز الحاسوب بالدقة العالیة عند اجراء وتنفیذ العملیات الحسابیة والمنطقیة اذ ال یخطأ عند تزویده ببیانات صحیحة.
	- **المواصلة وعدم الملل:** الحاسوب ال یعرف التعب أو الملل، لذا فھو یستطیع العمل لساعات طویلة لتنفیذ المھام المطلوبة.
		- **الذاكرة وسعة الخزن:** للحاسوب ذاكرة لخزن واسترجاع كمیات كبیرة من المعلومات .
- **یفتقد للذكاء الذاتي:** الحاسوب ھو جھاز لتنفیذ أوامر المستخدم, إذ ال یستطیع عمل أي شيء ما لم تكن ھناك بر امج معدة مسبقًا من قبل الإنسان لتحدید عمله.

#### المحاضرة الثانية

# أهمية وأنواع الحواسيب

## The importance and types of computers

# **.1أهمية الحاسوب وتطبيقاته في املجتمع:**

- **التطبيقات االداریة والحسابية:** یستخدم الحاسوب في ھذه التطبیقات لزیادة الدقة في العمل و السرعة في االنجاز كحسابات الرواتب والسیطرة على المواد المخزنیة وإصدار قوائم الكھرباء والماء والھاتف والقیام بتنظیم أعمال المصارف )إصدار الصكوك،التحویالت، اإلعتمادات والقروض(, وحفظ المعلومات التي تخص الموظفين في الدوائر الحكومية ولاهلية (الموارد البشرية) وفي الاصدار الوثائق الرسمية للمواطنين (هوية الاحوال المدنية جواز السفر ... الخ).
- ا**لتطبيقات الطبية:** يستخدم الحاسوب في إدارة معظم الأجهزة الطبية لأعطاء النتائج الدقيقة ومراقبة المرضى في غرف العنایة المركزة, وقیاس سرعة نبض القلب و ضغط الد م كما یستخدم في اجراء البحوث الطبیة.
	- **في مجال النقل والمواصالت:** یستخدم لتنظیم إشارات المرور وحفظ بیانات المركبات, وفي النقل الجوي یستخدم لغرض الحجز وجدولة مواعید االقالع والھبوط والمراقبة الجویة. وفي جدولة مواعید القطارات ومغادرتھا وحجز تذاكر الركاب, وكذ لك في النقل البحري.
		- **التطبيقات الصناعية والهندسية:** دخل الحاسوب مجال الصناعة بمراحلھا المختلفة سواء في مراحل التخطیط والتصمیم والتصنیع والنتاج والسیطرة النوعیة وادارة الصیانة.
- **في مجال التعليم:** یؤدي الحاسوب دوراً مھماً في تطویر أسالیب التعلیم إذ یساعد على إیصال وتوضیح المعلومات للطلبة من خالل إجراء التجارب وعرض المعلومات بطریقة جذابة وممتعة, كما یستخدم أیضا في بعض التطبیقات اإلداریة كتوزیع الطلبة على الجامعات والكلیات، وتنظیم سجالت والدرجات.
	- **التطبيقات العسكریة:** فقد أصبح الحاسوب جزء اً من المعدات الحربیة كالدبابات والطائرات والمدافع وفي أجهز ة تحدید مو اقع الأهداف.
- ا**لاتصالات وتبادل المعلومات:** تُعد البدالات الإلكتر و نية و الأقمار الصناعية إحدى تطبيقات الحاسوب و كذلك شبكات الاتصالات التي توفر عمليات تبادل المعلومات مثل (النترنت).

## **.2انواع الحاسوب:**

- **الحاسبات الشخصية )Computer Personal):** عادة ما یطلق علیھ الحاسب الشخصي )PC )أو حاسب سطح المكتب نتیجة ألن حجمھ یسمح بوضعه فوق سطح المكتب ولقد انتشر استخدام الحاسب الشخصي في المكاتب والأعمال المنزلية لان أسعاره في متناول الشخص العادي ويعتبر الآن الحاسب الأكثر استخداما في العالم.
- **الحاسبات المحمولة (Laptop(:** وھى حاسبات صغیرة محمولة في حجم حقیبة الید یمكن التنقل بھا بسھولة وھى تتمیز بصغر الشاشة ولوحة المفاتیح.كما یمكن توصیلھا بشاشة ولوحة مفاتیح في الحجم الطبیعي وذلك في حاالت ساعات العمل الطویلة.وتعتبر الحاسبات المحمولة اقوى من الحاسب الشخصي وضعف سعرھا ویرجع ذلك لصغر حجمھا.
	- **الحاسب الكفي )Palmtop):** وھو حاسب صغیر في حجم الكف و یمكن نقل الملفات المخزنة علیه إلى الحاسبات الشخصیة، ویعتبر منخفض السعر مقارنة بالحاسب المحمول.

▪ **اجهزة الخادم (Servers):** وھي أجھزة حاسب تستخدم في شبكات الحاسب لتكون المركز الرئیسي للشبكة حیث یتم تخزین البیانات وإدارة الشبكة، ویجب أن تكون ھذه الحاسبات قویة كفایة لتتمكن من استیعاب عدد الحاسبات الكبیر علیھا .

المحاضرة الثالثة وحدات االدخال Input Devices

**مكونات الحاسوب:** 

**اوال: املكونات املادية )Hardware):**

❖**وحدات االدخال )Unit Input):**

هي الاجهزة المسؤلة لأدخال البينات بمختلف انواعها (نصوص, فيديو, رسومات, صور). وهناك عدة انواع منھا:

#### .1 **لوحة المفاتيح )Keyboard):**

تعتبر لوحة المفاتیح من أھم وحدات إدخال البیانات للحاسب اآللي .وتستخدم لوحة المفاتیح في إدخال بیانات من حروف و أرقام .و تحتوي لوحة المفاتیح على :

- مفاتیح الرموز والحروف واالرقام )أ,ب, B,A,؟4,9,#,"...الخ(.
	- مفاتیح االسھم والتي تستخدم في تحریك مؤشر الكتابة.
- مفتاح العالي ) Shift )ویستخدم في إدخال الحروف والرموز المكتوبة أعال أو اسفل ازرار االحرف الرئیسیة.
	- مفتاحي )Shift+Alt )في الجانب االیمن لتغیر لغة الكتابة الى العربیة وكذلك (Alt+Shift) في الجانب الايسر لتغير لغة الكتابة الى الانجليزية.

#### **A.I OTHMAN IBRAHIM Introduction to Computer Science University Of Anbar**

- Esc: یستخدم إللغاء مھام أو الخروج من النوافذ المختلفة.
- Lock Caps: للتبدیل بین كتابة األحرف اإلنجلیزیة بحروف كبیرة أو الصغیرة.
	- Enter: لتنفیذ أمر محدد.
- Backspace: الضغط علیھ مرة واحدة یؤدي إلى تحریك المؤشر مسافة واحدة للخلف ومسح الرمز الموجود في ھذا الموضع.
	- Delete: الضغط علیھ مرة واحدة یؤدي إلى حذف الرمز الذي یقف عنده المؤشر**.**
		- Home: نقل المؤشر إلى بدایة السطر.
			- Pgup: نقل المؤشر صفحة لألعلى
			- PgDn: نقل المؤشر صفحة لألسفل
			- End: نقل المؤشر إلى نھایة السطر
			- Insert: إلدراج حرف بین حرفین.
		- Sc Prt: التقاط صورة لمحتویات الشاشة في ذاكرة الحاسوب .
			- مفتاح شعار الویندوز: إظھار وأخفاء قائمة ابدأ.
				- مفتاح شعار الویندوز + D : یعرض سطح المكتب.
		- مفتاح شعار الویندوز + M : یقوم بتصغیر جمیع النوافذ المفتوحة.
			- مفتاح شعار الویندوز + Shift + M : یقوم بتكبیر النوافذ
		- مفتاح شعار الویندوز + E : یعرض نافذة الجھاز )Computer My).
			- مفتاح شعار الویندوز +L : لقفل الشاشة.
			- مفتاح شعار الویندوز + R : لفتح شاشة اعطاء األوامر ) RUN).
	- مفتاح شعار الویندوز + Tab : یعرض جمیع النوافذ المفتوحة سواء أكانت برامج أو ملفات بصورة متتالیة مصغرة وراء بعض.

#### .2 **الماوس )Mouse):**

ھو احد اجھزة االدخال ویمكن ان یكون سلكیا او ال سلكیا وله ثالثة استخدامات:

- االشارة )Pointing): بحیث تستطیع اإلشارة إلى أي شيء موجود علي الشاشة.
- تنفیذ االوامر ) Click Lift ): الكبسة الیسرى عند الضغط علیھا مرة واحد أو مرتین تقوم بتنفیذ أمر ما سواء كان تحدید أو فتح ملف او تشغیل برامج ... الخ.
	- اظھار الخصائص )Click Right): الكبسة الیمنى تقوم بإظھار قائمة منسدلة تحتوي على خصائص الملفات عند الضغط علیھا.

## .3 **كرة التعقب )Trackball):**

تشبه الى حد كبیر الماوس إال أنھا تستخدم مع بعض انواع الحواسیب لتنفیذ برامج التصمیم والرسوم.

# .4 **الماسح الضوئي ) Scanner Optical):**

یستخدم ألدخال الصور الفوتوغرافیة وصور الوثائق والنصوص الى الحاسب.

### **:)Bar-Code Reader( االشرطة قارئ** .5

یستخدم في االسواق والمحالت التجارية لأدخال معلومات المنتجات (كالسعر والنوع) إلى الحاسب.

#### .6 **لوحة اللمس )Pad Touch):**

وسیلة أخرى من وسائل اإلدخال التي تعمل باللمس، وتستخدم كبدیل للماوس في الحواسیب المحمولة.

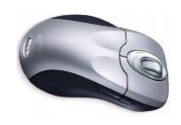

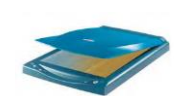

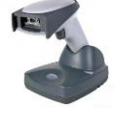

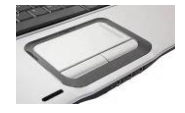

.7 **القلم الضوئي (Painter Optical(:** ھو قلم الكتروني یمكن من خالله الرسم والكتابة على لوحة خاصة به لتخزن ھذه الرسوم والكتابة في الحاسب.

.8 **عصا التحكم** 

**(Joystick(:** تُستخدم في التحكم بحركة كائنات األلعاب على شاشة الحاسب.

# **:)Digital and Web Camera( الرقمية الكاميرا** .9

تستخدم إلدخا ل الصور واألفالم إلى الحاسب.

### .10 **المایكروفون )Microphone):**

یستخدم في إدخال الملفات الصوتیة إلى الحاسب.

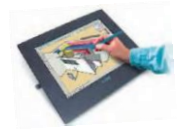

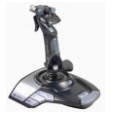

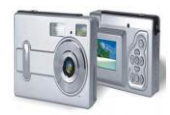

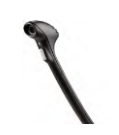

المحاضرة الرابعة وحدات االخراج Output Devices

**مكونات الحاسوب:** 

**اوال: املكونات املادية )Hardware):**

❖**وحدات االخراج )Units Output):**

ھي اجھزة مختلفة االنواع تستخدم إلخراج المعلومات بعد معالجتھا من قبل وحدة المعالجة المركزیة. منھا:

- .1 **الشاشات العرض )Monitors):**
- و ھي من أھم وحدات إخراج الحاسب اآللي بحیث تظھر الشاشة ما یتم إدخالھ للحاسب اآللي من حروف و أرقام و صور الخ .كما تعرض الشاشة البیانات المسجلة مسبقا علي جھاز الحاسب .
	- .2 **الطابعات )Printers):**

وحدة إلخراج النتائج بمختلف انواعھا )نصوص, صور رسومات) مطبوعة على الورق وتوجد أنواع عديدة تختلف عن بعضها بسرعة الطبع وأسلوب الطباعة ونوع الورق المستخدم مثل )الطابعات اللیزریة والملونة والنقطیة(.

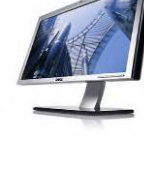

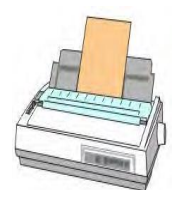

- .3 **الراسم )Plotters):** جهاز يشبه الطابعة في عمله إلا أنه يستخدم لرسم الاشكال الهندسية والمعماریة على الورق، وتختلف أنواع الراسمات من حیث حجم الرسوم التي تنتجھا وأسلوب طباعتھا ومدى الدقة المطلوبة فیھا.
	- .4 **عارض الوسائط المتعددة )Projector Multimedia):**

جھاز یستخدم إلظھار ما موجود على شاشة الحاسوب من نصوص وصور وأفالم وعرضھا على شاشة خارجیة.

.5 **السماعات )Speakers):**

جھاز یمكن المستخدم من اإلستماع الىالملفات الصوتیة.

### .6 **السبورة الذكية )Board Smart):**

هي شاشة الكترونية تفاعلية (مرتبطة بالحاسوب) تستعمل لعرض محتويات شاشة الحاسوب كما انها تعتبر جهازاً لادخال البیانات عن طریق اللمس، وتعد من مستلزمات القاعات الدراسیة الحدیثة.

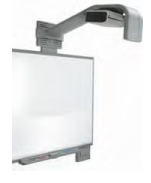

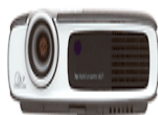

المحاضرة الخامسة وحدات المعالجة Processing Devices

**مكونات الحاسوب:** 

**اوال: املكونات املادية )Hardware):**

 **:)Central Processing Unit( CPU املركزية املعالجة وحدات**❖

ھي الوحدة المسؤولة عن تنفیذ تعلیمات البرامج وذلك بإنجازھا العملیات الحسابیة والمنطقیة والسیطرة على أعمال الوحدات الأخرى المرتبطة بها, وتتكون هذه الوحد من ثلاثة اجزاء رئسيسة:

 **:)Arithmetic Logic Unit ( ALU والمنطق الحساب وحدة**❖ الوحدة المسؤولة عن تنفیذ جمیع العملیات الحسابیة (الجمع، الطرح، الضرب والقسمة) والمنطقیة (الأكبر ، الأصغر ، المساواة) داخل الحاسوب.

 **:)Control Unit( CU السيطرة وحدة**❖ تقوم ھذه الوحدة بالسیطرة على جمیع أجزاء الحاسوب بما فیھا وحدات اإلدخال واإلخراج من خالل تنظیم تسلسل تنفیذ الأوامر. تسمى وحدة الحساب والمنطق (ALU) و وحدة السیطرة (CU) داخل الحاسوب بالمعالج الدقیق (Micro Processor).

#### ❖**وحدة الذاكرة الرئيسية )Memory Main):**

ھي الوحدة المسؤلة عن حفظ واسترجاع المعلومات في جھاز الحاسب االلي إما بصورة دائمة او مؤقتة , ویكون خزن المعلومات علیھا بصورة رقمیة مكونة من ) 0,1( فقط. وھذا ما یسمى بالنظام Bit, Byte, Kilo Byte, Mega Byte, Giga Byte, ) الثنائي. وتقاس الذاكرة بعدة وحدات منها . .)RAM, ROM, Cache Memory( رئیسیة اجزاء ثالثة من وتتكون( Tera Byte

#### **:** *(Read Only Memory)* **ROM الدائمة الذاكرة**•

الذاكرة الدائمة ھي عبارة عن شریحة صغیرة مثبتة علي اللوحة األم وتحتفظ بالمعلومات الخاصة بمواصفات الجھاز وبعض البرامج المفیدة األخرى مثل البرامج الخاصة بتحمیل الجھاز وتسھیل عمليات الإدخال والإخراج ولھذا تسمى هذه الذاكرة بذاكرة الجهاز وهي ذاكرة لا تتأثر محتوياتها بوجود التیار الكھربي من عدمه وبیاناتھا ثابتة طوال الوقت ولذلك سمیت بـالذاكرة الدائمة.

#### **:***(Random Access Memory) RAM* **العشوائية الذاكرة**•

الذاكرة المتطایرة ھي الذاكرالمسؤوالة عن خزن جمیع البرامج والتطبیقات والعملیات اثناء تشغیلھا بصورة مؤقتة لغرض نقلھا الى CPU لمعالجتھا.

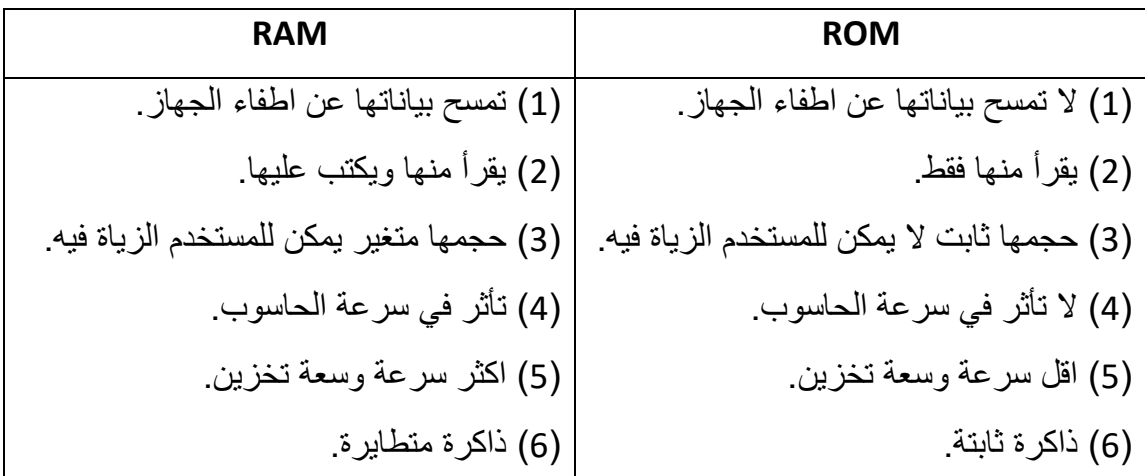

#### • **الذاكرة المخبأة )Memory Cache):**

وتستخدم خالل عملیات التشغیل وھى عبارة عن ذاكرة تخزین مؤقت ذات سرعة عالیة جدًا تفوق سرعة الذاكرة الرئیسیة .وتستخدم للتخزین المؤقت للبیانات والتعلیمات المطلوب استرجاعھا مرات عدیدة أثناء عملیات تشغیل البیانات مما یساعد على سرعة تشغیل البیانات.

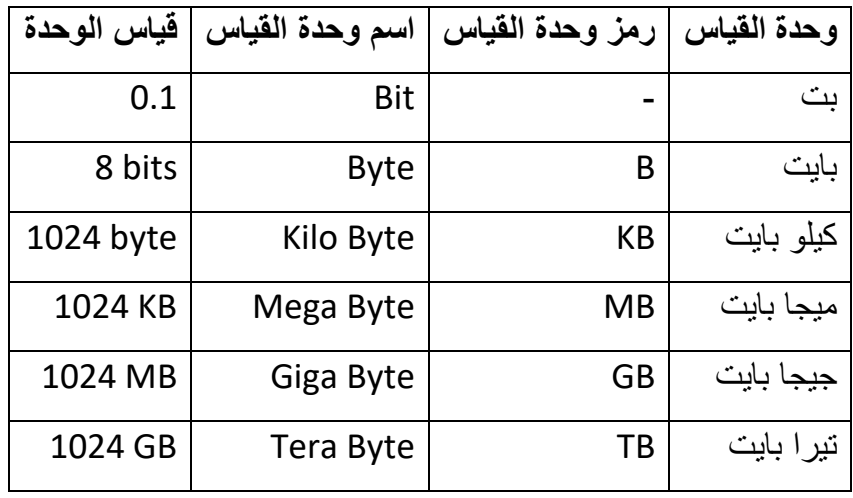

✓ الجدوال ادناه یوضح وحدات قیاس الذاكرة وحجم كل وحدة ورمزھا:

المحاضرة السادسة وحدات الخزن storage Devices

❖**وحدة النظام )System Unit):**

- .1 **لوحة االم )Motherboard):** ھي اللوحة االلكترونیة التي تثبت علیھا بعض االجزاء مثل ROM و RAM وكذلك المعالج وغیرھا كـ الشاشة و الناقالت ولوحة المفاتیح والماوس لھذا سمیت بلوحة االم.
	- .2 **مجهز القدرة ) Supply Power):** ھي الوحدة المسؤولة عن توزیع القدرة الكھربائیة المناسبة لكل جزء من أجزاء الحاسوب.
- .3 **جهاز استمراریة القدرة )UPS):** جھاز خارجي یحتوي على بطاریات یرتبط بالحاسوب وعند انقطاع الطاقة الكھربائیة فإن ھذا الجھاز یقوم بتزوید الحاسوب بالطاقة الكھربائیة لفترة تعتمد على سعة البطاریات .

 **:)Secondary Storage Units(الثانوية وحداتالخزن**❖

ھى الوحدات التى یمكن االحتفاظ بالبیانات والبرامج علیھا وتنقسم تلك الوحدات إلى: االسطوانات الصلبة، واالسطوانات المرنة، واالسطوانات المضغوطة CD واالسطوانات الرقمیة المتعددة الجوانب، والشریط الممغنط، وذاكرة الفالش.

> .1 **القرص الصلب )Disc Hard):**  تكون مثبتة داخل لوحة االم وتخزن فيها نظم التشغيل والتطبيقات والبرامج الأخرى المستخدمة، لذا تعد من

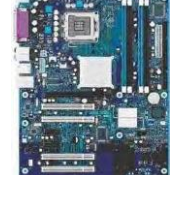

 $\sqrt{2}$ 

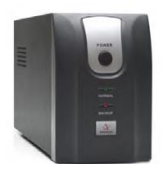

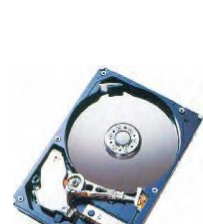

**A.I OTHMAN IBRAHIM Introduction to Computer Science University Of Anbar**

أكثر أنواع الخزن الثانوي استخداماً و بمكننا خزن كمبات كبیر ة من المعلومات علیھا حیث تتجاوز سعة خزنھا 1 تیرا بایت احیانا.

- .2 **األقراص المرنة (Disks Floppy(:**  إحدى وسائل الخزن المتحركة غیر مثبتة داخل صندوق الحاسوب سعتھا الخزنیة محدودة كما أنھا معر ضنة للتلف لذا قل استعمالها في الأونة الأخيرة.
- .3 **األقراص المدمجة )CD):**  إحدى وحدات الخزن المتحركة وقد زاد استخدامه مؤخرا لسعة خزنه العالیة ولمحافظته على البیانات مقارنة مع األقراص ً المرنة، ومن أن واعھا:
- ➢ **R-CD:** قرص مدمج یمكن الخزن علیه لمرة واحدة فقط سعنه بحدود 700 B.M.
	- ➢ **RW-CD:** یتمیز بقابلیة الخزن علیه ألكثر من مرة.
- ➢ **DVD:** یتمیز بسعة خزن عالیة تصل إلى 9 B.G وكذلك یوجد منھا عدة انواع .)DVD-RW و DVD-R (
	- 4. الذاكرة المحمولة الفلاش (Flash Memory): وحدة خزن الكتر ونبة صغیرة الحجم، یتم توصیلھا عبر منفذ USB ویمكن التعامل معھا مثل القرص الصلب من ناحیة النسخ والحذف والخزن، ... الخ وتتوفر بسعات مختلفة تتجاوز 64 B.G وتعد من الطرق البسیطة والسریعة لنقل المعلومات بین أجھزة الحاسوب.

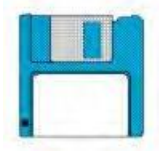

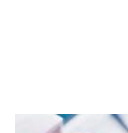

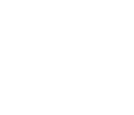

المحاضرة السابعة المكونات البرمجية Software

# **ثانيا: املكونات البرمجية )Software):**

**البرامجيات هي الجزء غير المادي في الحاسوب والذي ال یمكن لمسه باليد وكذلك ال یمكن رؤیته أو اإلحساس به إال عند تشغيل الحاسوب وتقسم البرامجيات إلى ثالثة أقسام رئيسية:**

- **.1 نظم التشغيل )System Operating): یعرف نظام التشغيل بأنه مجموعة من البرامج التي یعمل بها الحاسوب كحلقة وصل بين المستخدم والحاسوب, یوجد عدة انواع منها:**
- **نظام هو :Microsoft Disk Operating System (MS DOS) دوس التشغيل نظام تشغيل یعمل في بيئة نصية حيث تنفذ األوامر من خالل كتابتها بإستخدام لوحة المفاتيح.**
- **نظام التشغيل ویندوز ) Windows ): یعتبر طفرة في عالم نظم التشغيل ونقطة تحول كبيرة من البيئة النصية إلى البيئة الرسومية، وقد ظهرت عدة إصدارات منها:** 
	- **Windows 95** •
	- **Windows 98** •
	- **Windows 2000**
		- **Windows NT** •
		- **Windows XP**
			- **Windows 7** •
	- **Windows VISTA**
		- **Windows 8** •
		- **Windows 10** •
- **نظام التشغيل )UNIX )**
- **نظام التشغيل )Linux )**
- **نظام التشغيل )Macintosh)**
- **.2 لغات البرمجة )Languages Programming ): تقسم لغات البرمجة إلى عدة مستویات حسب تطورها ومنها:**
	- **لغة الماكنة :وهي اللغة األم لجميع لغات البرمجة.**
	- **لغة التجميع :وهي لغة تطویر وتبسيط للغة الماكنة.**
	- **اللغات ذات المستوى العالي :وهي أقرب إلى لغات البشر مثل لغة )بيسك، فورتران(.**
- **اللغات الراقية جدا :وهي لغات تعمل على بيئات رسومية وتتميز بالسهولة والقوة في التنفيذ مثل )فيجول بيسك، دلفي، فيجول سي شارب، وغيرها(.**
- **.3 البرامج التطبيقية ) Programs Application): یحتاج مستخدم الحاسوب إلى كثير من الوظائف والتي ال یمكن انجازها من قبل نظام التشغيل مثل كتابة النصوص وتصميم اإلعالنات وعزف المقطوعات الموسيقية ولهذا ظهرت الحاجة إلى البرامج التطبيقية التي لها القدرة على إنجاز هذه الوظائف. ومن انواع البرمجيات التطبيقية:**
- **برمجيات النظام (Software System(: هي برامج موجودة علي الحاسب ومخزنة مسبق ا علي األسطوانة الصلبة عند شرائه. عند استخدام الحاسب ألول مرة ربما یحتاج األمر إلي إدخال بعض المعلومات لتشكيله. وهذا مثل أن نقوم بتعریف ا لحاسب بنوع الطابعة المتصلة به ، وإذا كان هناك وصلة لإلنترنت وما شابه ذلك . یمكن أضافه بعض المهام إلي برامج النظام كلما دعت الحاجة إلى ذلك .فمثال إذا قمت بتغيير الطابعة فإننا نحتاج إلي تحميل برامج إضافية للحاسب لنتعامل مع الطابعة الجدیدة.**
- **البرمجيات التجاریة (Ware Commercial(: تعتبر البرامج المعروضة للبيع برامج تجاریة .كمجموعة برامج المكتب )Office Microsoft )علي سبيل المثال .وتتاح البرامج التجاریة آلالف من االستخدامات مثل الرسم والمحاسبة وإدارة األعمال وتحریر**

**األفالم .والبرامج التجاریة غالبا ما تكون مرخصة للمستخدم بدال من مجرد بيعها بالطریقة المتعارف عليها، مع توضيح الشروط المختلفة المرتبطة باستخدامها، كما هو موضح سابق.**

- **البرمجيات المشاركة (Shareware(: یقوم العدید من المبرمجين والهواة بكتابة البرامج التي تكون متاحة مجانا .وتوزیع هذه البرامج قد یكون بواسطة اإلنترنت أو اسطوانة توزع مع المجالت .وهذه برامج عادة ما تكون متاحة لبعض الوقت قبل شرائها.والدفع للحصول على هذه البرامج یعتمد علي الثقة والشرف.لو أراد المستخدم االستمرار في استخدام البرامج بعد الفترة التجریبية فيجب عليه تسدید الرسوم للمؤلف.**
- **البرمجيات بدون مقابل (Ware Free(: وتكون مشابهة لبرامج المشاركة بدون رسوم فهي توزع مجانا وال یتوقع تسدید مقابل لها وبعض المؤلفين مسئولين عن جودة البرنامج .وكما هو الحال في البرامج المتاحة فإنها تأتي أیضا بشروط بعض المطورین ربما یوزعون النسخ األولي مجان ا لكي یشعر المستخدمين بفائدة البرنامج . وغالبا ما یحتفظ مؤلفو هذه البرامج بكل الحقوق القانونية لبرامجهم .وال یسمح بنسخ أو توزیع لهذه البرامج.**
- **البرامجيات العامة (Ware Public (: هذه البرامج تكون متاحة لالستخدام العام أي إنها متاحة مجانا ویمكن نسخها وتعدیلها ،ال یوجد رسوم الستخدامها.**

#### **مصطلحات مهمة في مفهوم البرمجيات**

- **.1 البيانات)Data): تعرف بالمدخالت او المادة الخام هي مجموعةة مةن الحقةائق والمشةاهدات التةي یةتم جمعها من مجتمع إحصائي معين، ویتم إدخالها إلى الحاسوب لمعالجتهةا وإخةراج النتةائج. ومةن أمثلةة البيانات: االسم والسن والمهنة ومستوى التعليم، ومتوسط الدخل.... الخ.**
	- **.2 المعلومات )Information): مجموع النتائج التي تم التحصيل عليها من الحاسوب التي جمعت ٍلها أو مستخدمها، وهى تمثل وأعدت بطریقة ما جعلتها قابلة لالستخدام أي مفيدة بالنسبة لمستقب المخرجات في نظام المعلومات ولها تأثير في اتخاذ القرارات المختلفة.**
- **.3 أنواع البيانات : یتعامل الحاسب مع البيانات فى أربعة انواع هى النصوص : وهي معلومات على شكل نص مقروء كلمات وأرقام مثل الكالم الذي تقرأه اآلن، كما یتعامل مع البيانات على هيئة صور ورسومات، وفيدیو( رسوم وصور متحركة)، وكذلك على هيئة صوت.**
	- **.4 التخزین )Storage): هي عملية االحتفاظ بالبيانات السترجاعها الحقا - ویسمى ذاكرة في عالم الحاسب.**
	- **.5 المعالجة )Processing): هي جميع العمليات التي تجر على البيانات - من ترتيب وتنظيم وبحث وإرسال وحفظ و حذف وإضافة وإدخال وإخراج وغيرها .**

المحاضرة الثامنة

مراجعة الفصل االول

### Test and Overview

# **أسئلة األختبار الذاتي**

- **.1 الحاسب اآللي هو جهاز الغرض منه أن یقوم ببعض العمليات التي یقوم بها . . . . . . .**
	- **.2 تعتبر الحاسبات ماكينات لمعالجة . . . . . . . مهما اختلف الحجم ومهما اختلفت اإلمكانيات.**
	- **.3 یمكن تقسيم أنواع الحاسبات الى . . . . . . . و . . . . . . . و . . . . . . . و . . . . . . .**
	- **.4 یقوم الحاسب بثالث مهام رئيسيه وهي . . . . . . .المعلومات ثم . . . . . . . بأوامر مسبقة ومحددة ثم بعد ذلك . . . . . . . النتائج المعتمدة علي األعمال التي تمت.**
- **.5 التخزین هو عملية االحتفاظ بالبيانات السترجاعها الحقا - ویسمى . . . . . . . في عالم الحاسب.**
- **.6 یتعامل الحاسب مع البيانات فى أربعة صور هى . . . . . . . و . . . . . . . و . . . . . . . و . . . . . .** 
	- **.7 هناك نوعان من مكونات الكمبيوتر هما . . . . . . . و . . . . . . .**
- **.8 تنقسم الوحدات المادیة للحاسب إلى ثالث أقسام هي . . . . . . . و . . . . . . . و . . . . . . .**
	- **.9 للفأرة Mouse ثالث استخدامات هي . . . . . . . و . . . . . . . و . . . . . . .**
- **.10تنقسم وحدة المعالجة المركزیة إلى ثالث أجزاء رئيسية هي . . . . . . . و . . . . . . . و . . . . . . .**

**.11 رتب تنازليا الوحدات التخزینية التالية تبعا لسعتها التخزینية ) االقراص المضغوطة، الهارد دس، االقراص المرنة(. .12 من أنواع البرمجيات التطبيقية برمجيات . . . . . . . و . . . . . . . و . . . . . . . .13 ما هي وظائف كل من )لوحة االم، ذاكرة الفالش، CPU، الطابعة، UPS، القرص المر، RAM). .14CPU هو مختصر . . . . . . . . . . .15تقسم مكونات الحاسوب إلى . . . . . . . و . . . . . . . ..16 . . . . . . احد وسائل إدخال البيانات الصوریة للحاسوب. .17قارن بين ) ROM و RAM)، (UPS و Supply Power(، (القرص الصلب و القرص المرن(. .18ال یمكن للحاسوب العمل بدون وجود نظام التشغيل؟ علل. .19ضع كلمة )صح( أو )خطأ(. .20 السبورة الذكية هي وحدة إخراج فقط. .21 الكاميرة الرقمية هي إحدى وحدات اإلخراج. .22یعمل نظام التشغيل DOS في بيئة رسومية. .23UNIX هو احد انظمة التشغيل. .24 ال یمكن االستغناء عن الماوس في الحاسب.**